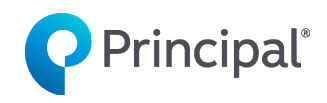

# Strategic alliance business marketing campaign

Use this step-by-step campaign to help market your solutions to a strategic alliance's business clients.

### 1. Make the introduction.

Send an email introducing the dedicated staff person who'll be providing these additional financial solutions.

Resources:

• **Business Client Approach Email (LF337)** Note: You can edit all email files to include the strategic alliance's logo and customize the next steps/calls to action. Don't suggest in the email that you'll follow up with a phone call, unless you plan to at this stage. [View](https://advisors.principal.com/publicvsupply/GetFile?fm=LF337&ty=OFT&EXT=.OFT) (OFT)

#### 2. Follow up with select business clients.

Reach back out to business clients who meet the criteria outlined in [this guide.](https://advisors.principal.com/publicvsupply/GetFile?fm=BB10350&ty=VOP&EXT=.VOP)

Resources:

• **Importance of Reviewing a Buy-Sell Agreement Email (LF502)** [View](https://advisors.principal.com/publicvsupply/GetFile?fm=LF502&ty=OFT&EXT=.OFT) (OFT)

#### 3. Arrange a formal introduction at a client annual meeting.

The best way to make a face-to-face introduction to business clients is for the strategic alliance representative to invite you to the last 15-20 minutes of an annual meeting or formally introduce you via a teleconference.

Resources:

- **Business Planning Services Approach Letter (BB10245)** Send this letter when helping set up the client's annual meeting. The text can be copied and pasted into an email, if desired. Always put this on the firm's letterhead. [View](https://advisors.principal.com/publicvsupply/GetFile?fm=BB10245&ty=DOC&requestFromPortal=true&JSPPageURLBase=/wps/myportal/advisor/forms-materials/all-forms-materials/virtual-supply/) (DOC)
- 4. Continue a dialogue with clients who meet the criteria outlined in Step 2.

After you've made a personal introduction, make follow-up phone calls and send a series of emails that continue highlighting the value of the solutions you offer.

Resources:

- **Business Planning Services RFP** Use this digital RFP to collect information from clients and submit a request. [View](https://insurance.finpro.principal.com/request-for-proposal)
- **Importance of an Accurate Business Value Email (LF724)** [View](https://advisors.principal.com/publicvsupply/GetFile?fm=LF724&ty=OFT&requestFromPortal=true&JSPPageURLBase=/wps/myportal/advisor/forms-materials/all-forms-materials/virtual-supply/) (OFT)
- 5. Request/present proposals and submit business.

Follow [this process](https://advisors.principal.com/wps/portal/advisor/products/business-solutions/approaches/business-valuation-buy-sell-review) to request proposals, present them (with support from the Business and Advanced Solutions team at Principal®), and submit the business.

## 6. Follow up with clients who don't meet the criteria outlined in Step 2.

Consider approaching these clients about one of the following topics — business protection/key person insurance or use the digital [Principal Business Needs](http://www.principal.com/businessneedsassessment)  [Assessment.](http://www.principal.com/businessneedsassessment) We've seen success with both approaches.

Resources — Business protection/Key person insurance:

- **Key Person email template (LF1646)**  [View](https://advisors.principal.com/publicvsupply/GetFile?fm=LF1646-0&ty=OFT&requestFromPortal=true&JSPPageURLBase=/wps/myportal/advisor/forms-materials/all-forms-materials/virtual-supply/) (OFT)
- **Business Protection Decision Grid (BB11280)** [View](https://advisors.principal.com/publicvsupply/GetFile?fm=BB11280&ty=VOP&requestFromPortal=true&JSPPageURLBase=/wps/myportal/advisor/forms-materials/all-forms-materials/virtual-supply/) (PDF)
- **Key Person Calculator [View](https://insurance.finpro.principal.com/key-person-calculator)**
- **Key Employee Sample Output for Owners life insurance (BB10466A)** [View](https://advisors.principal.com/publicvsupply/GetFile?fm=BB10466A&ty=VOP&EXT=.VOP) (PDF)
- **Key Employee Sample Output for Non-Owners life insurance (BB10466B)** [View](https://advisors.principal.com/publicvsupply/GetFile?fm=BB10466B&ty=VOP&EXT=.VOP) (PDF)
- **Key Employee Sample Output for Owners disability insurance (BB10466C)** [View](https://advisors.principal.com/publicvsupply/GetFile?fm=BB10466C-1&ty=VOP&requestFromPortal=true&JSPPageURLBase=/wps/myportal/advisor/forms-materials/all-forms-materials/virtual-supply/) (PDF)
- **Key Employee Sample Output for Non-Owners disability insurance (BB10466D)** [View](https://advisors.principal.com/publicvsupply/GetFile?fm=BB10466D-1&ty=VOP&requestFromPortal=true&JSPPageURLBase=/wps/myportal/advisor/forms-materials/all-forms-materials/virtual-supply/) (PDF)
- **Key Employee Sample Output for Owners life and disability insurance (BB10466E)** [View](https://advisors.principal.com/publicvsupply/GetFile?fm=BB10466E&ty=VOP&EXT=.VOP) (PDF)
- **Key Employe Sample Output for Non-Owners life and disability insurance (BB10466F)** [View](https://advisors.principal.com/publicvsupply/GetFile?fm=BB10466F&ty=VOP&EXT=.VOP) (PDF)

Resources — Prioritizing business needs:

- Step 1: Setting the appointment
	- o **Prioritizing Business Needs Approach Letter (BB10882)** [View](https://advisors.principal.com/publicvsupply/GetFile?fm=BB10882&ty=DOC&requestFromPortal=true&JSPPageURLBase=/wps/myportal/advisor/forms-materials/all-forms-materials/virtual-supply/) (DOC)
	- o **Prioritizing Business Needs Approach Email (LF519)** [View](https://advisors.principal.com/publicvsupply/GetFile?fm=LF519&ty=OFT&requestFromPortal=true&JSPPageURLBase=/wps/myportal/advisor/forms-materials/all-forms-materials/virtual-supply/) (OFT)
- Step 2: Initial consultation
	- o **Business Owner Priority Checklist (BB9557)** [View](https://advisors.principal.com/publicvsupply/GetFile?fm=BB9557&ty=VOP&EXT=.VOP) (PDF)
	- o **Business Life Cycle and Planning Brochure (BB11226)** [View](https://advisors.principal.com/publicvsupply/GetFile?fm=BB11226-5&ty=VOP&requestFromPortal=true&JSPPageURLBase=/wps/myportal/advisor/forms-materials/all-forms-materials/virtual-supply/) (PDF)
- Step 3: Offering solutions
	- o **Business Solutions Chart (BB10565)** [View](https://advisors.principal.com/publicvsupply/GetFile?fm=BB10565-6&ty=VOP&requestFromPortal=true&JSPPageURLBase=/wps/myportal/advisor/forms-materials/all-forms-materials/virtual-supply/) (PDF)

Not sure which solutions best fit the situation? These tools can help determine solutions for the business:

- o **Business Protection Decision Grid (BB11280)** [View](https://advisors.principal.com/publicvsupply/GetFile?fm=BB11280&ty=VOP&requestFromPortal=true&JSPPageURLBase=/wps/myportal/advisor/forms-materials/all-forms-materials/virtual-supply/) (PDF)
- o **Business Succession Decision Grid (BB10262)** [View](https://advisors.principal.com/publicvsupply/GetFile?fm=BB10262&ty=VOP&requestFromPortal=true&JSPPageURLBase=/wps/myportal/advisor/forms-materials/all-forms-materials/virtual-supply/) (PDF)
- o **Key Employee Retention and Retirement Decision Grids:** [For C](https://advisors.principal.com/publicvsupply/GetFile?fm=BB11384&ty=VOP&requestFromPortal=true&JSPPageURLBase=/wps/myportal/advisor/forms-materials/all-forms-materials/virtual-supply/)  [Corps](https://advisors.principal.com/publicvsupply/GetFile?fm=BB11384&ty=VOP&requestFromPortal=true&JSPPageURLBase=/wps/myportal/advisor/forms-materials/all-forms-materials/virtual-supply/) (BB11384) (PDF) | [For S Corps/LLCs](https://advisors.principal.com/publicvsupply/GetFile?fm=BB11383&ty=VOP&requestFromPortal=true&JSPPageURLBase=/wps/myportal/advisor/forms-materials/all-forms-materials/virtual-supply/) (BB11383) (PDF) | [For](https://advisors.principal.com/publicvsupply/GetFile?fm=BB11385&ty=VOP&requestFromPortal=true&JSPPageURLBase=/wps/myportal/advisor/forms-materials/all-forms-materials/virtual-supply/)  [Tax-Exempt Entities](https://advisors.principal.com/publicvsupply/GetFile?fm=BB11385&ty=VOP&requestFromPortal=true&JSPPageURLBase=/wps/myportal/advisor/forms-materials/all-forms-materials/virtual-supply/) (BB11385) (PDF)

Determine solutions for the business owner's lifestyle:

- o **Business Owner Retirement Analysis (BB11876)** [View](https://advisors.principal.com/publicvsupply/GetFile?fm=BB11876&ty=VOP&requestFromPortal=true&JSPPageURLBase=/wps/myportal/advisor/forms-materials/all-forms-materials/virtual-supply/) (PDF)
- o **Business Owner Retirement RFP (BB11879)** [View](https://advisors.principal.com/publicvsupply/GetFile?fm=BB11879&ty=VOP&requestFromPortal=true&JSPPageURLBase=/wps/myportal/advisor/forms-materials/all-forms-materials/virtual-supply/) (PDF)
- o **Estate Tax Calculator (BB10045B)** [View](https://advisors.principal.com/publicvsupply/GetFile?fm=BB10045B-11&ty=VOP&requestFromPortal=true&JSPPageURLBase=/wps/myportal/advisor/forms-materials/all-forms-materials/virtual-supply/) (PDF)
- o [Life Insurance Calculator](https://life.employers.principal.com/life-calculator)
- o [Disability Insurance Calculator](https://www.principal.com/individuals/disability-insurance/determine-coverage/#/)
- Step 4: Requesting proposals After narrowing down the options, [request a proposal](https://advisors.principal.com/wps/portal/advisor/new-business/quotes-proposals/life-insurance-illustrations/requests-for-proposals) for the specific solution that meets the needs of your client.

Insurance products issued by Principal National Life Insurance Company (except in NY), Principal Life Insurance Company®, and the companies available through the Preferred Product Network, Inc. Plan administrative services provided through Principal Life Insurance Company®. Referenced companies are members of the Principal Financial Group®, Des Moines, IA 50392.

BB12325-02 | 02/2024 | 3077032-102023 | © 2023 Principal Financial Services, Inc.